## **Concurrent CUDA Streams**

A **stream** is a series of instructions, and CUDA has a **default stream**

## **DEFAULT STREAM**

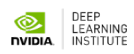

By default, CUDA kernels run in the **default stream**

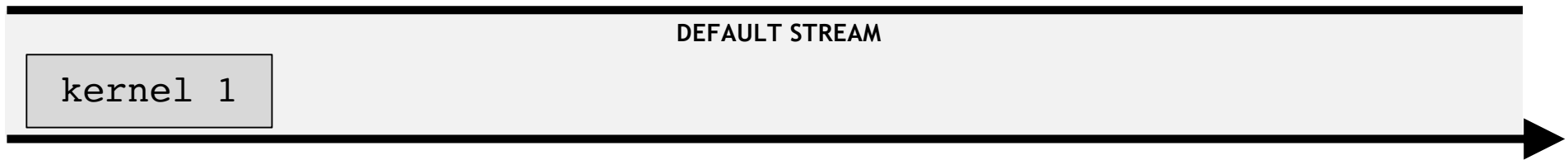

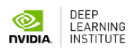

In any stream, including the default, an instruction in it (here a kernel launch) must complete before the next can begin

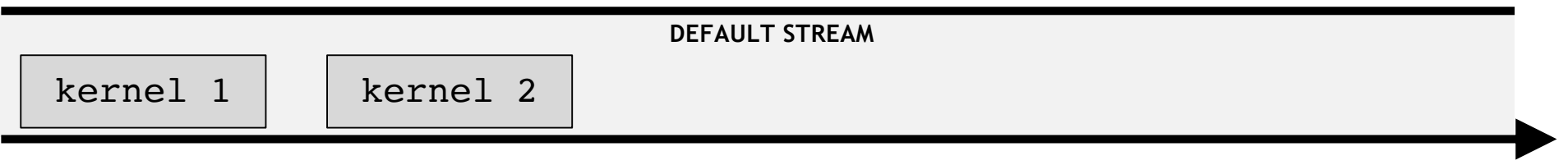

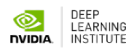

In any stream, including the default, an instruction in it (here a kernel launch) must complete before the next can begin

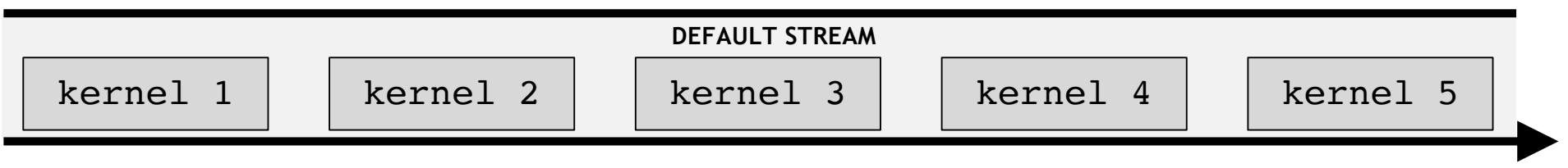

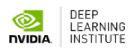

**Non-default streams** can also be created for kernel execution

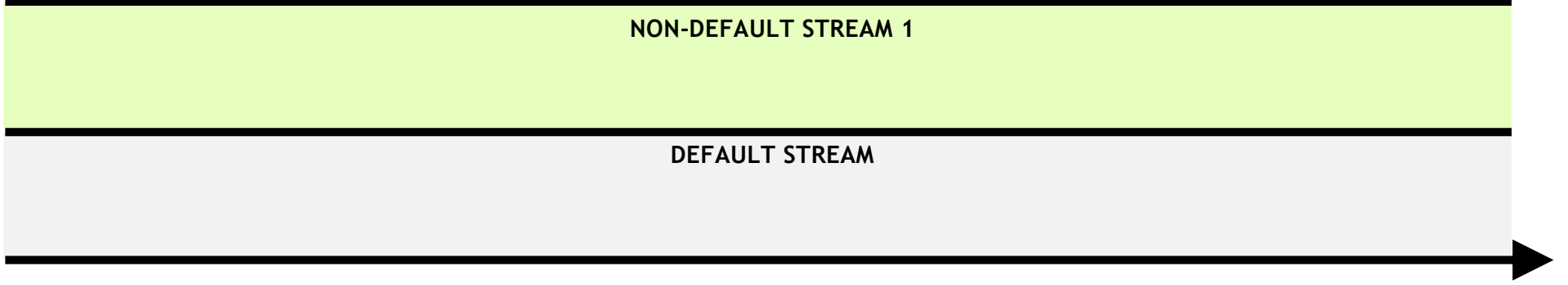

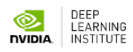

**Non-default streams** can also be created for kernel execution

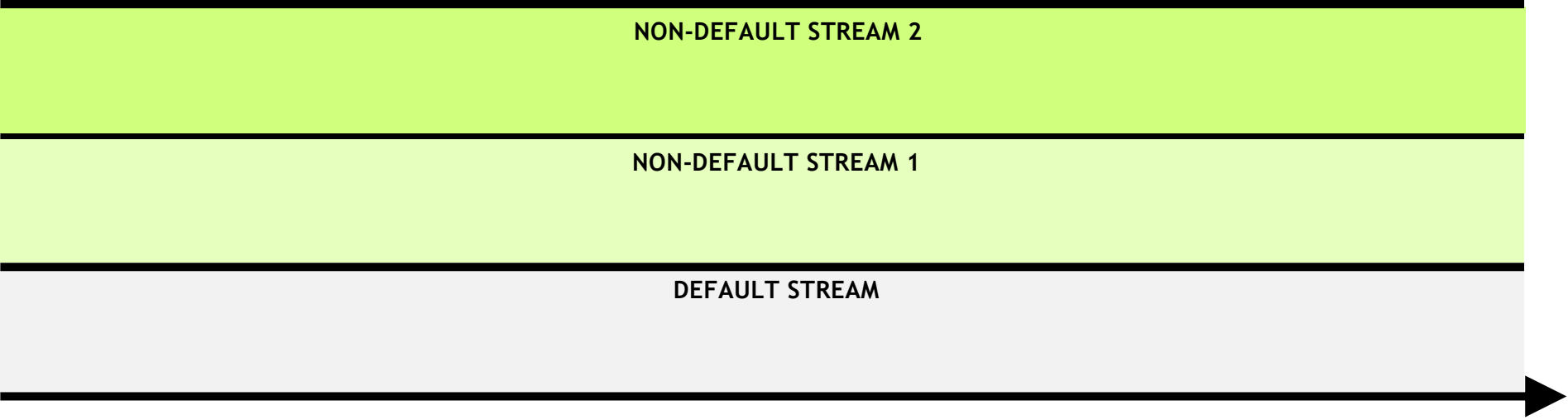

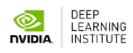

Kernels within any single stream must execute in order

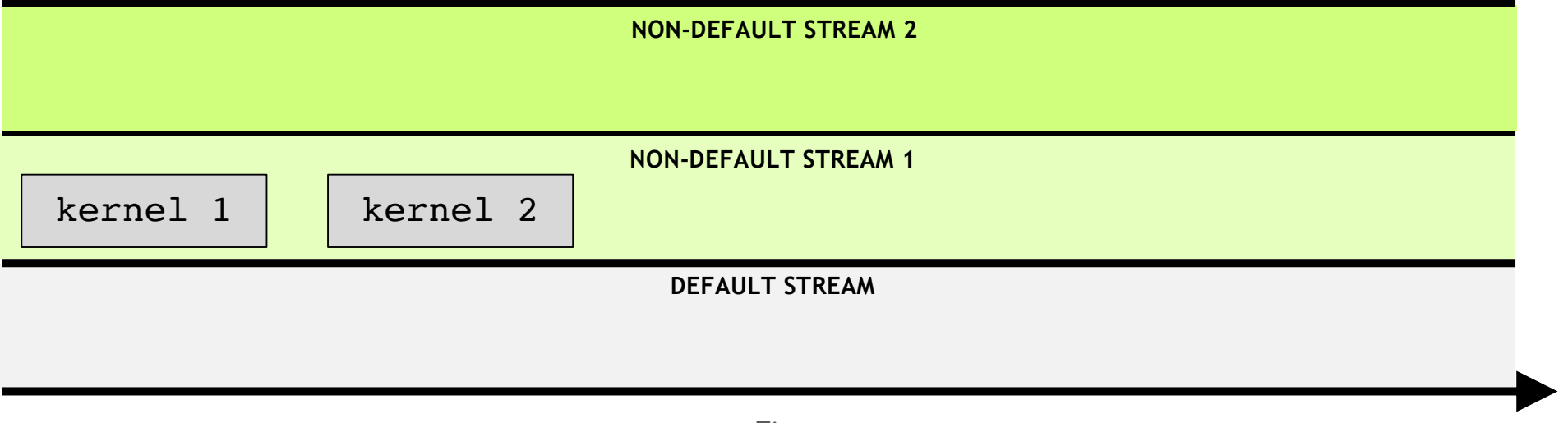

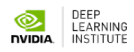

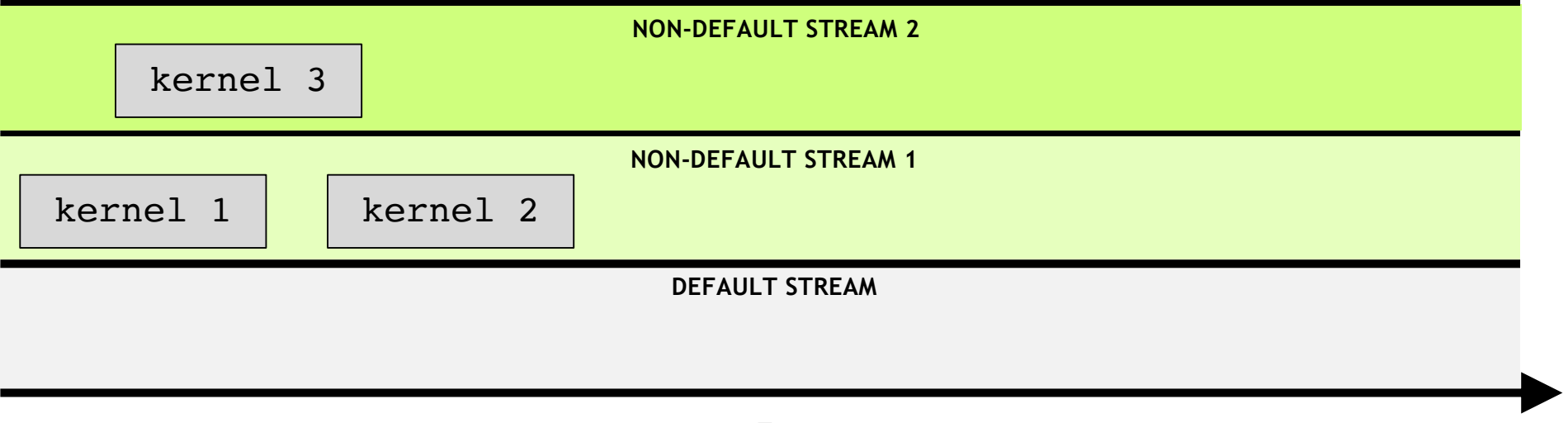

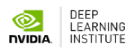

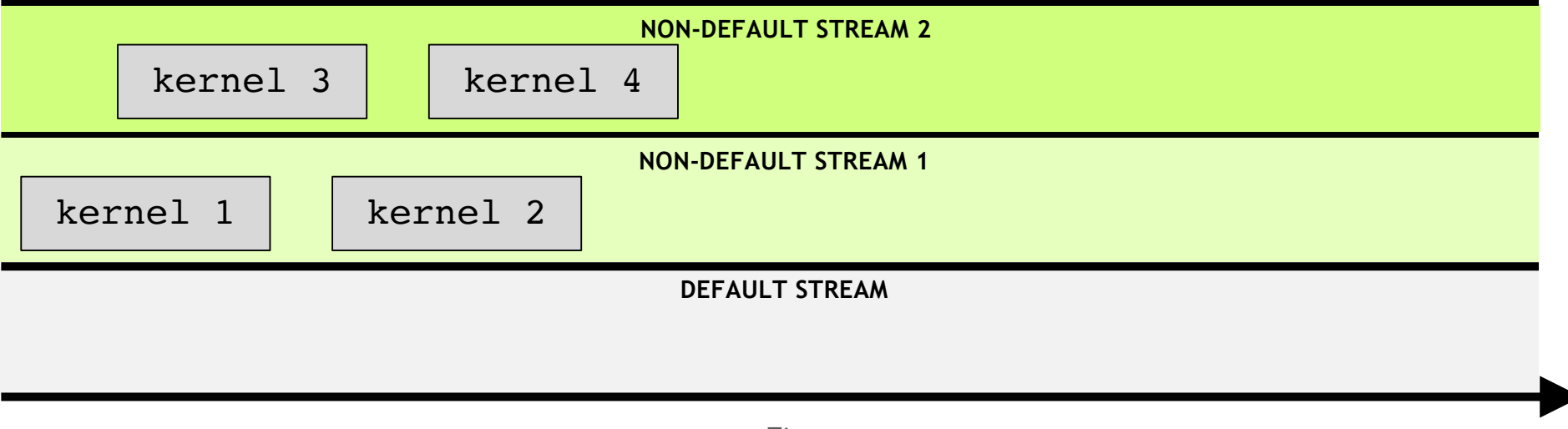

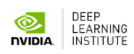

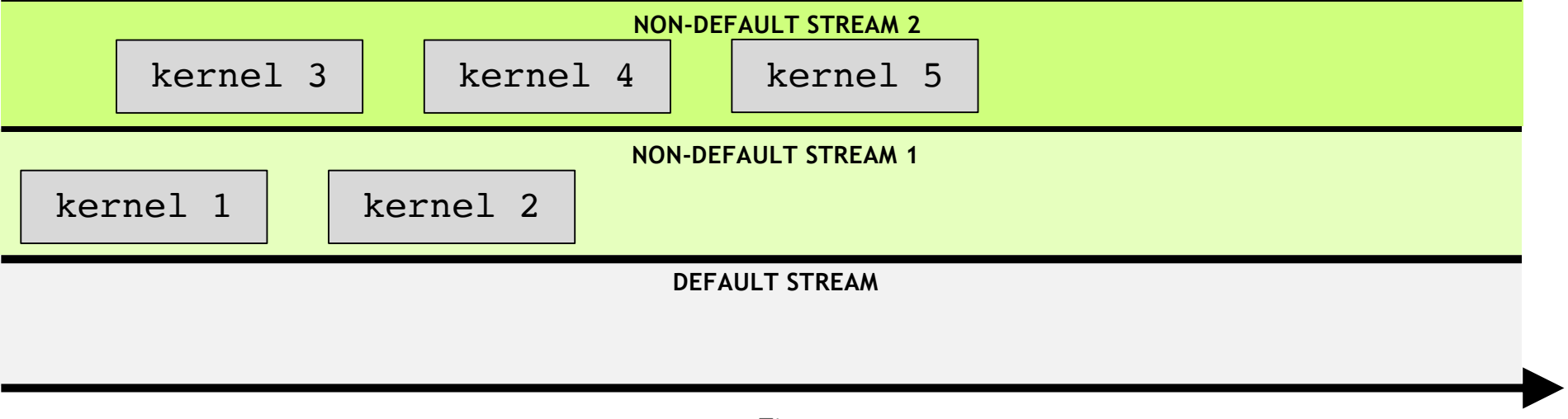

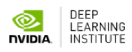

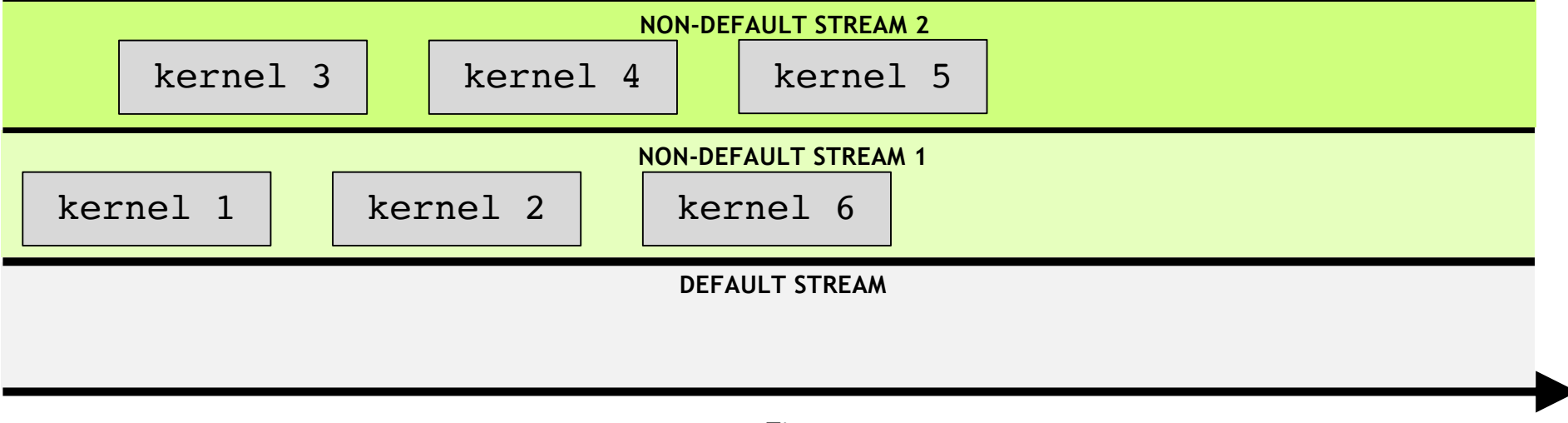

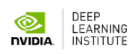

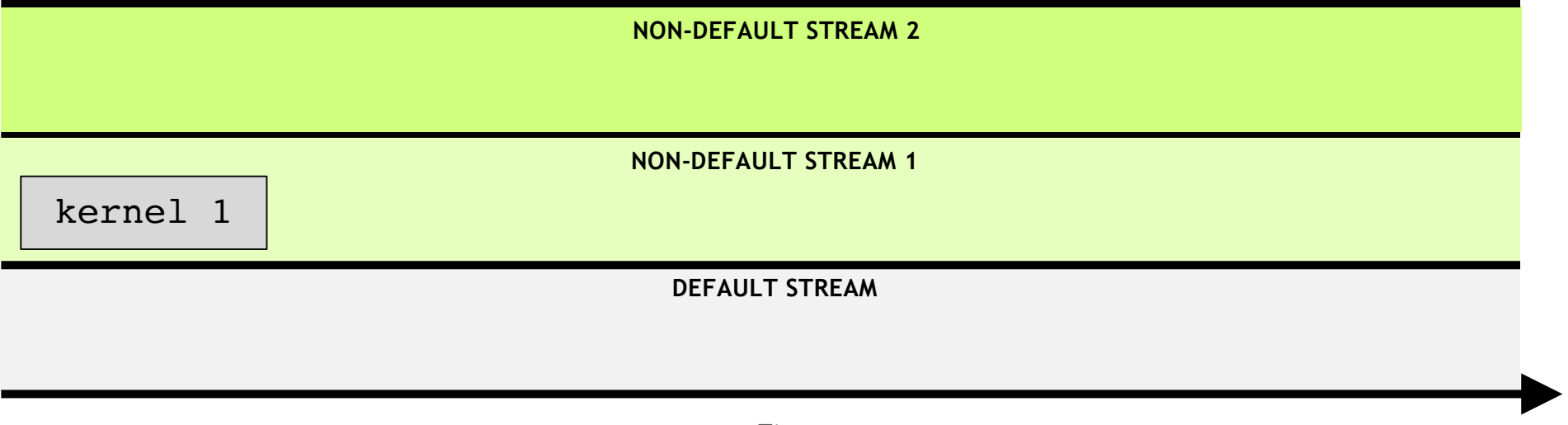

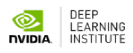

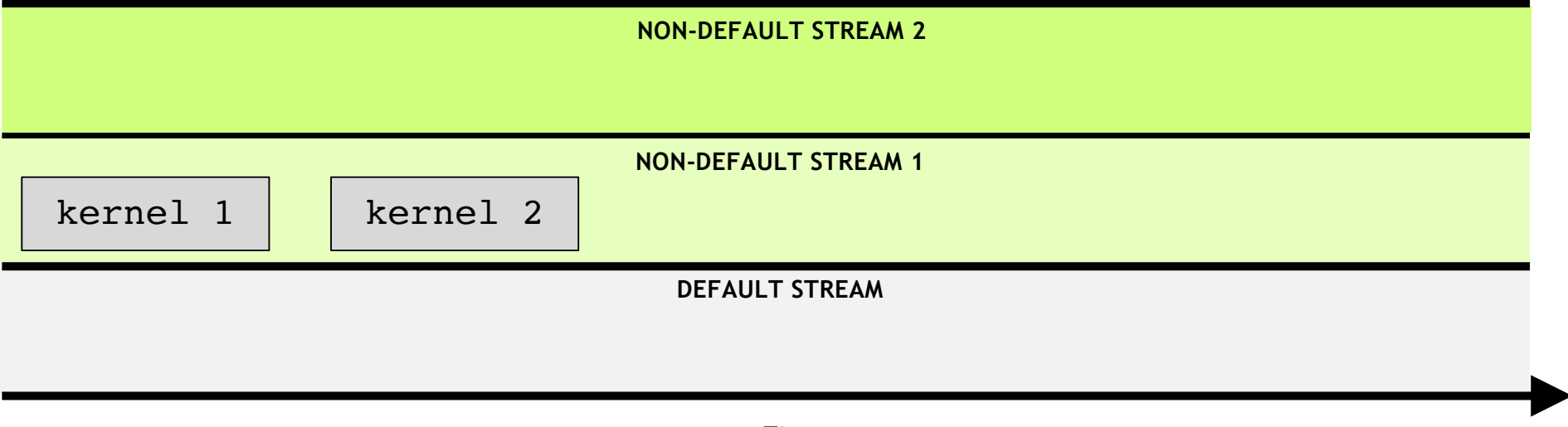

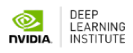

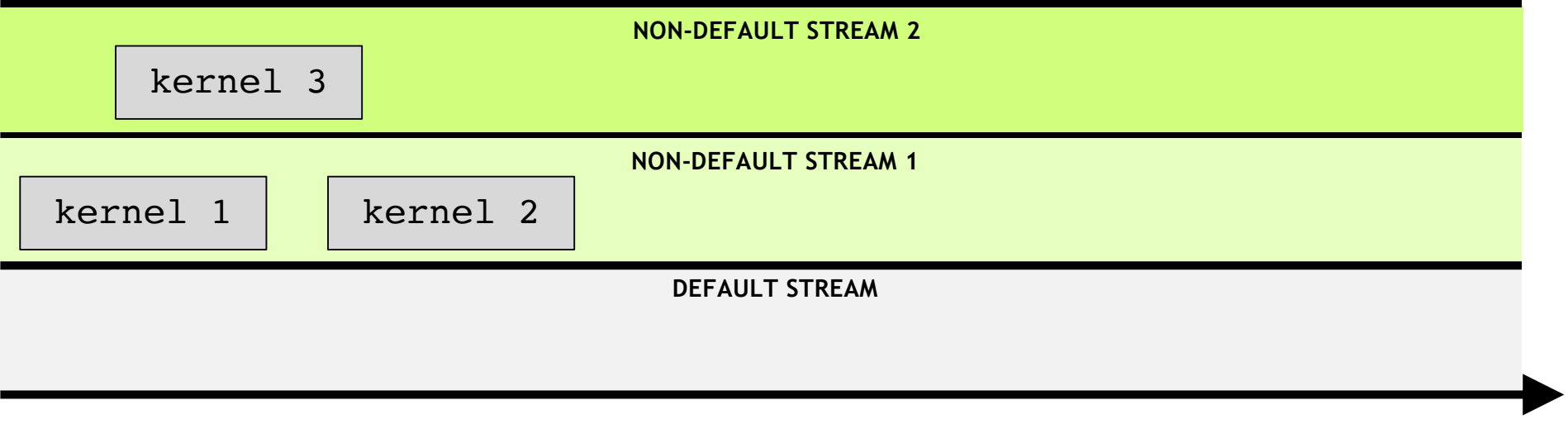

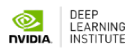

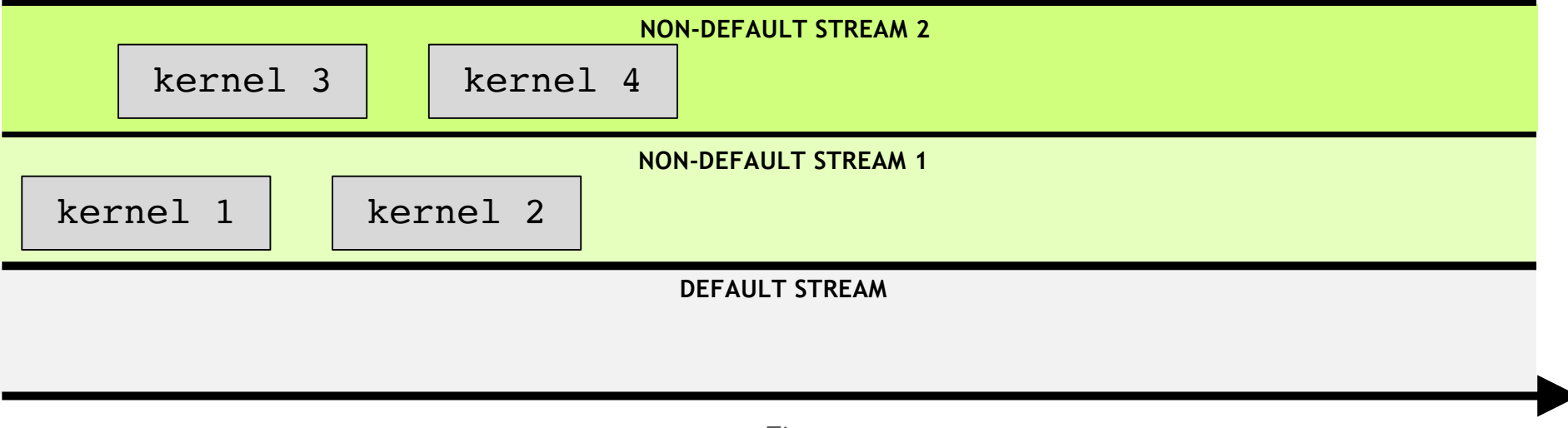

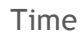

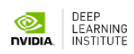

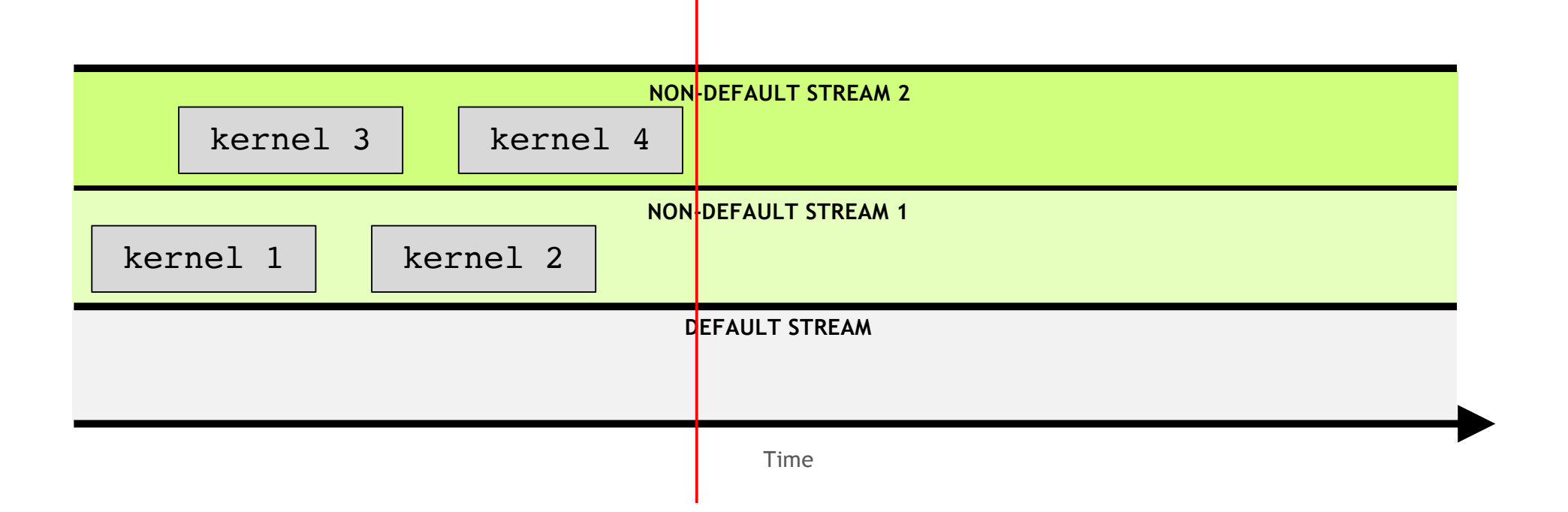

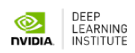

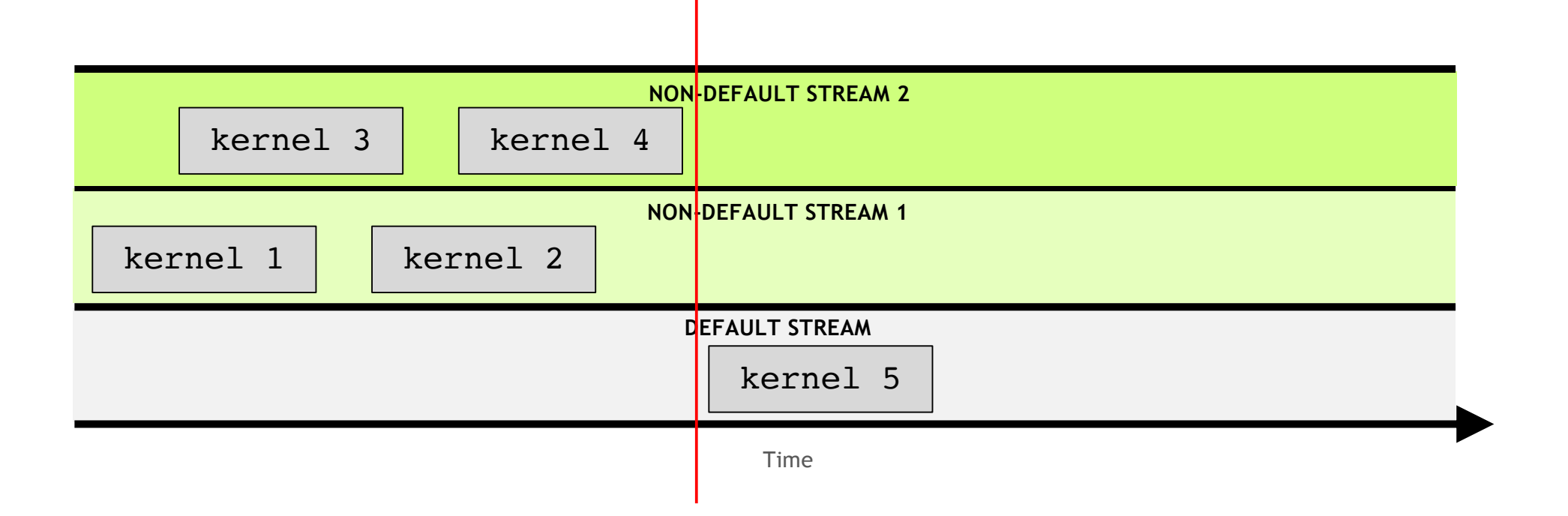

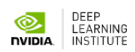

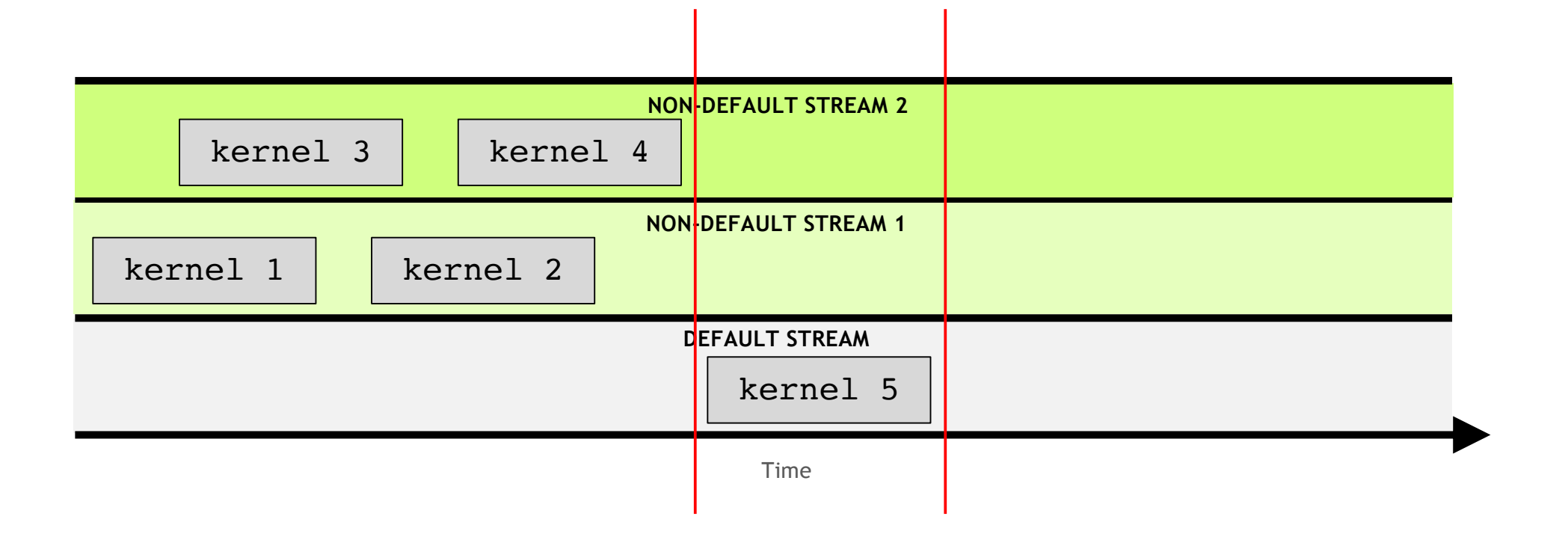

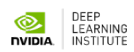

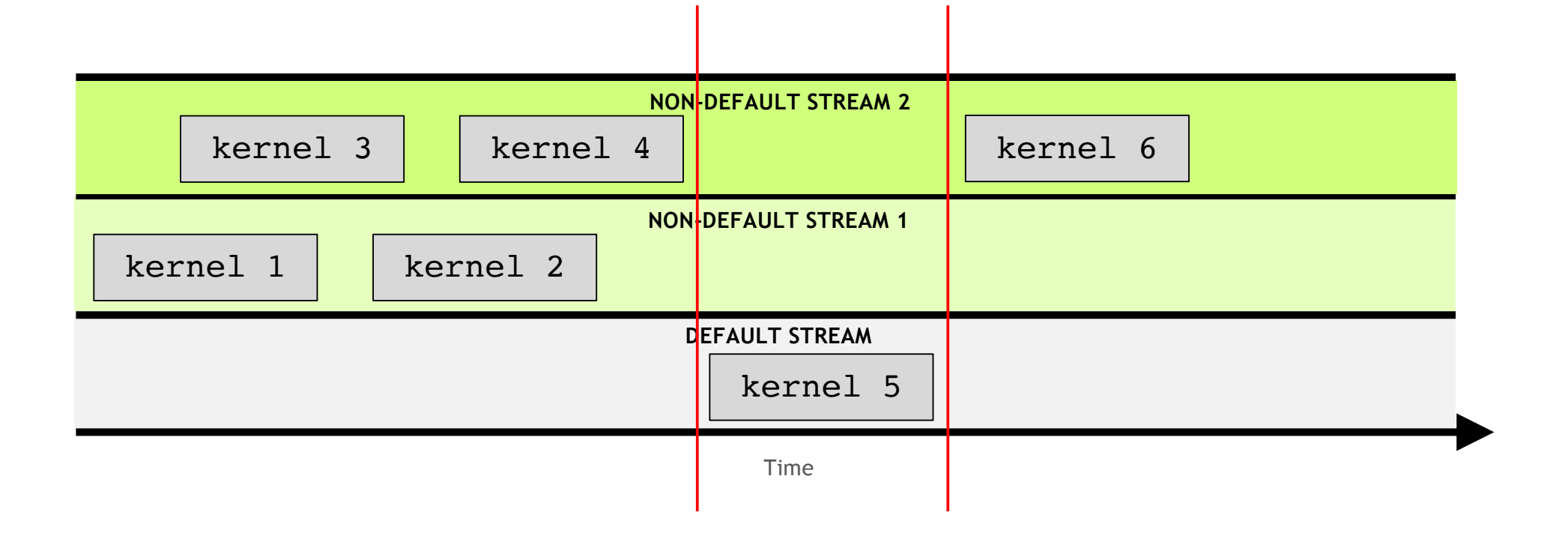

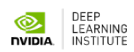

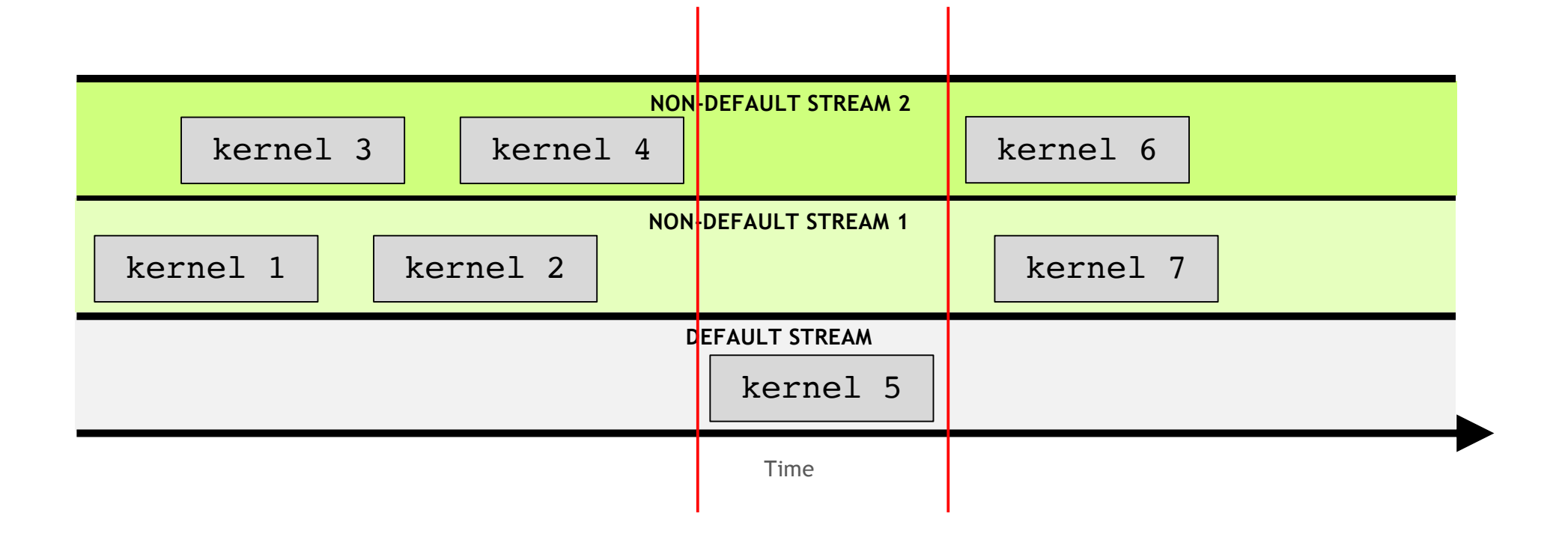

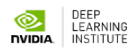

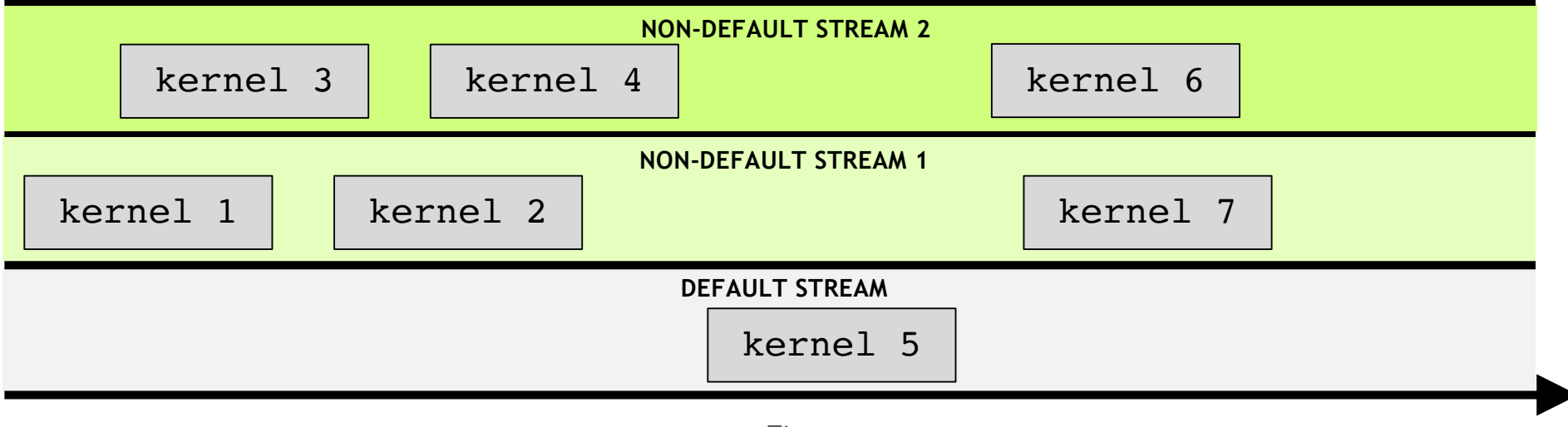

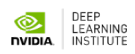

## **Non-Unified Memory**

Memory can be allocated directly to the GPU with **`cudaMalloc`**

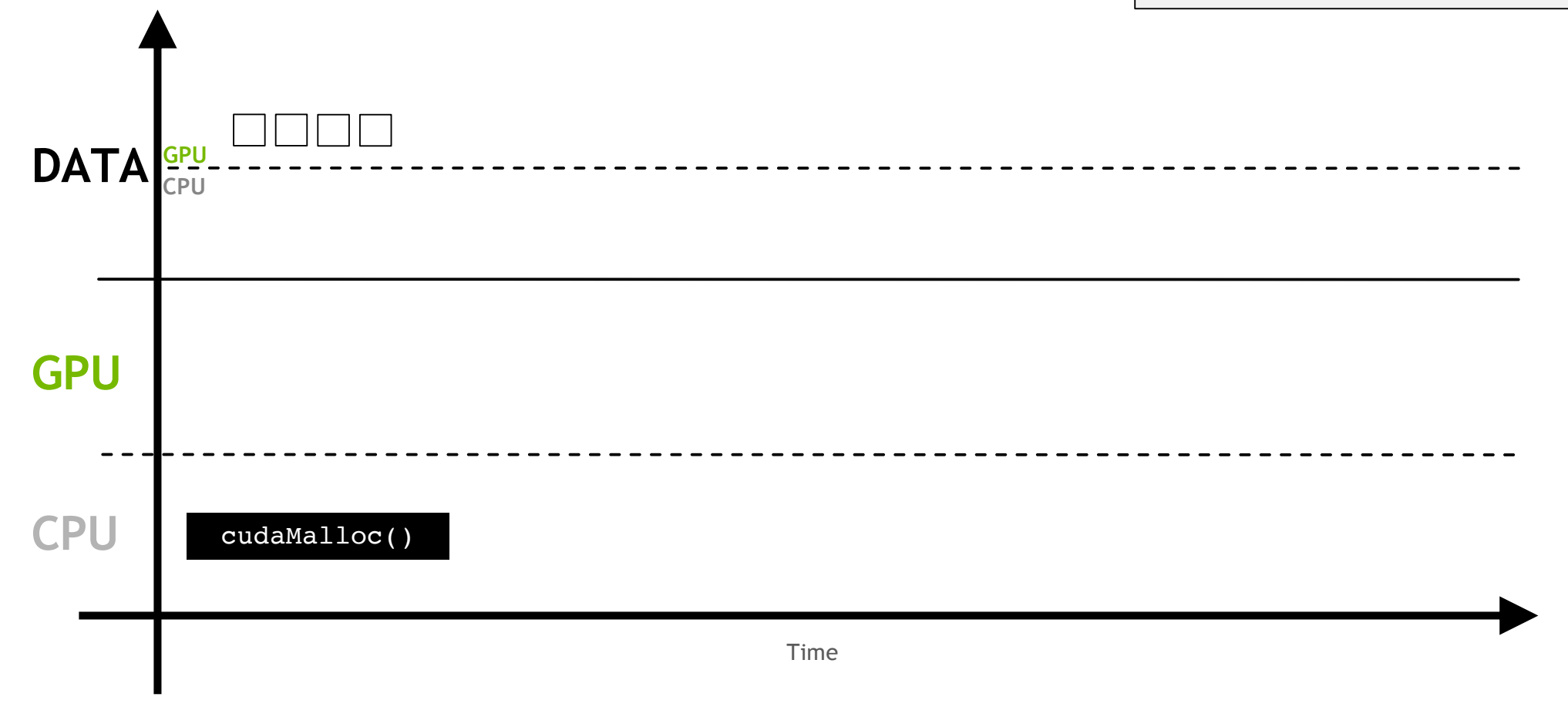

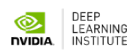

**CPU DATA GPU CPU** Time cudaMallocHost() **GPU**

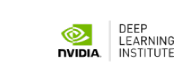

Memory can be allocated directly to the host with **`cudaMallocHost`**

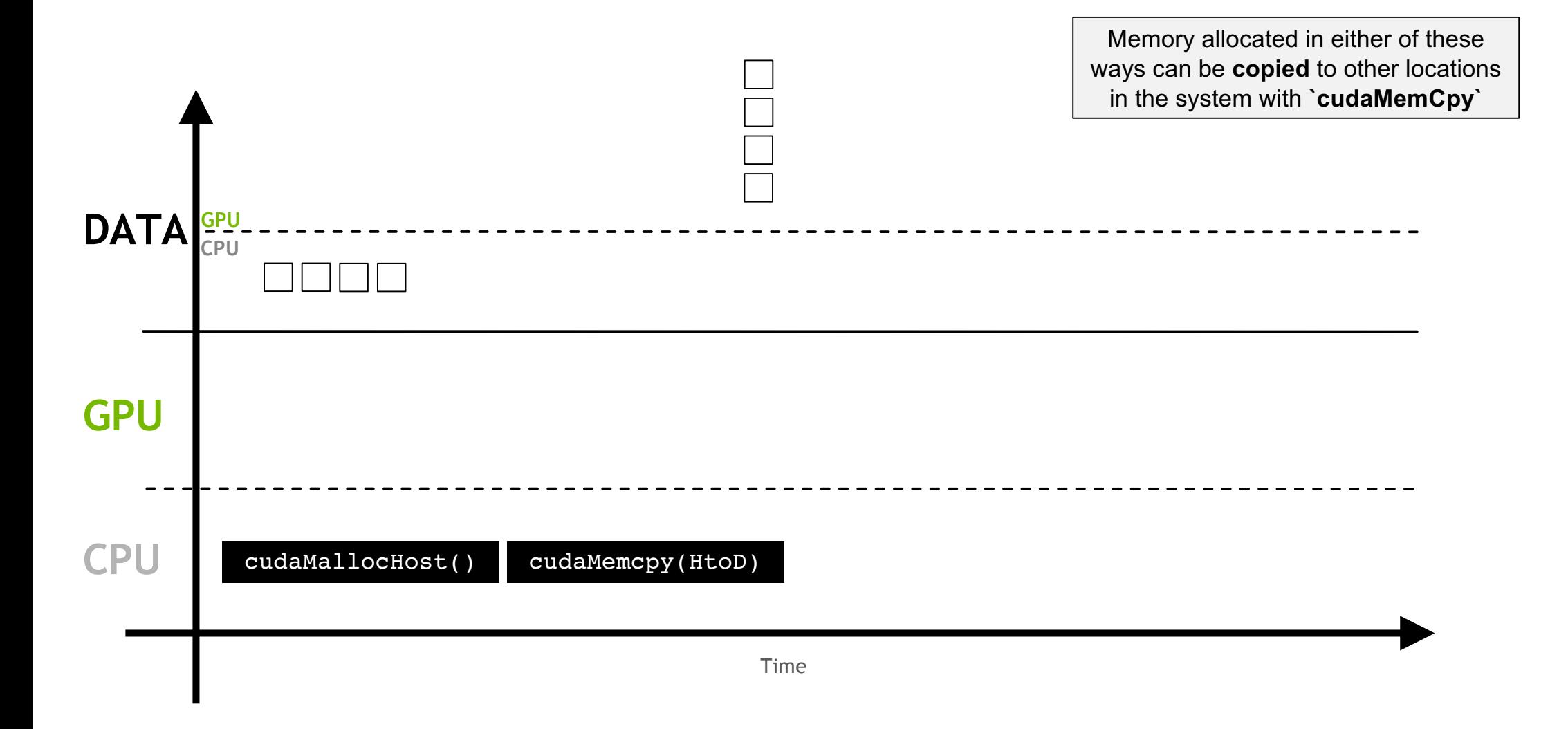

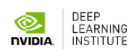

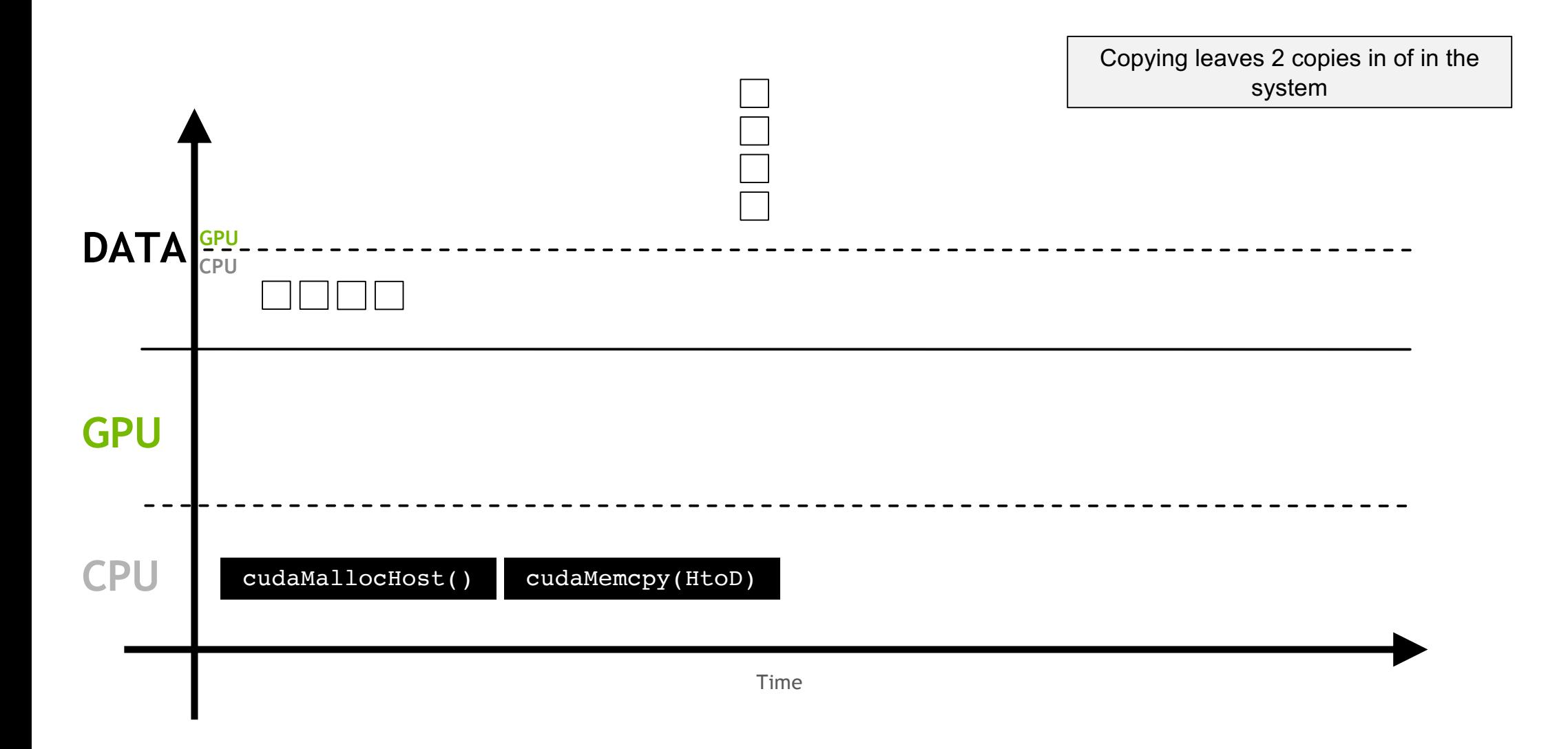

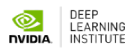

## **cudaMemcpyAsync**

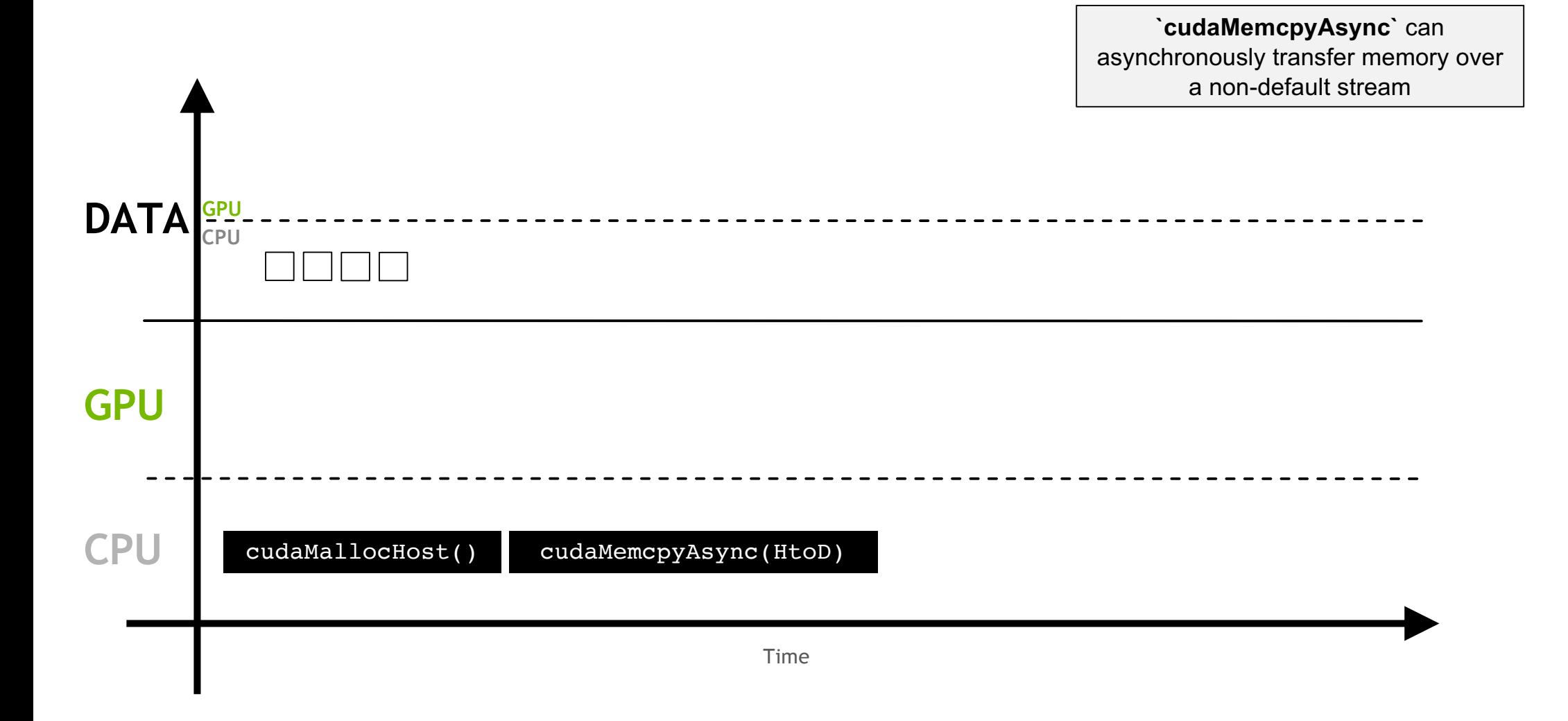

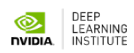

**CPU DATA GPU CPU** Time cudaMallocHost() **GPU** cpy This can allow the **overlapping** memory copies and computation

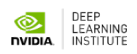

This can allow the **overlapping** memory copies and computation

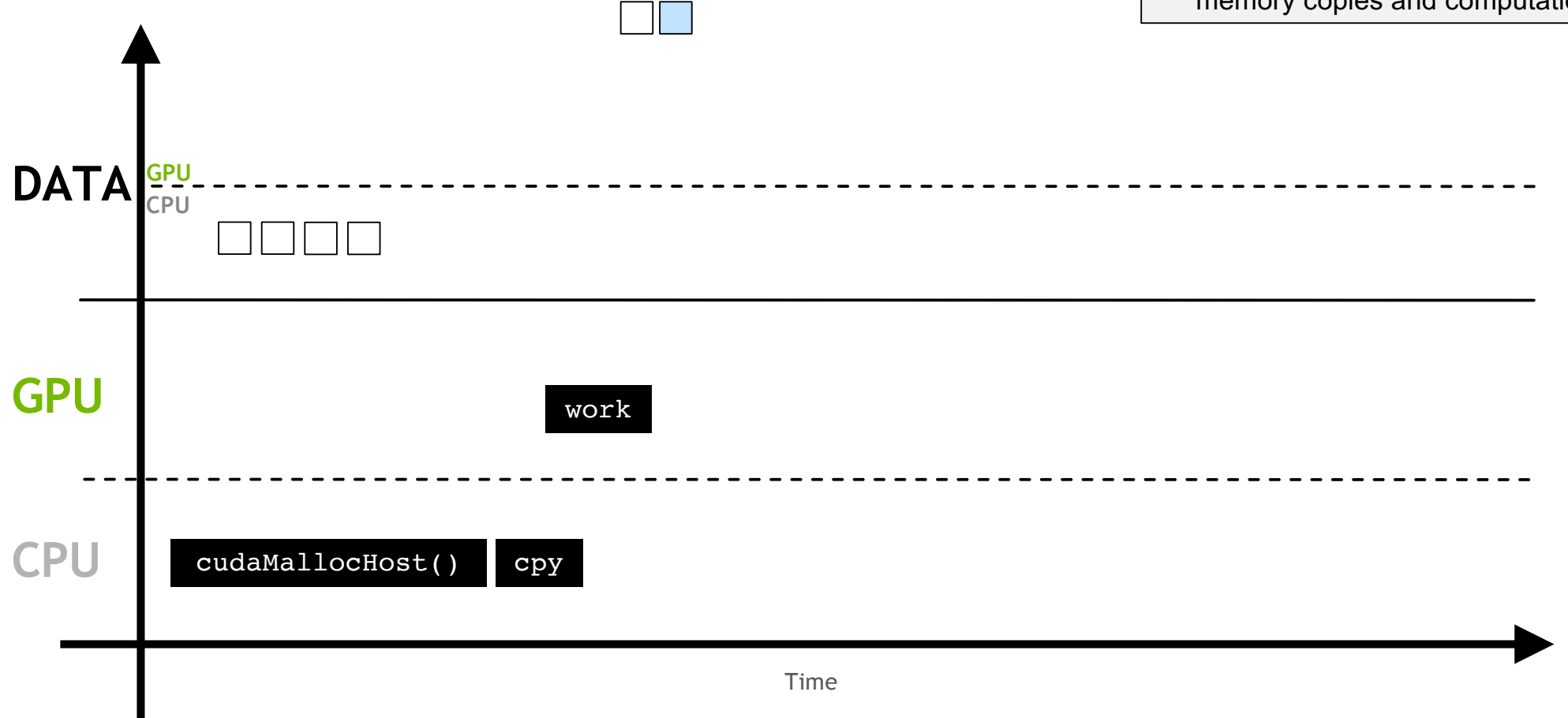

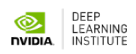

This can allow the **overlapping** memory copies and computation

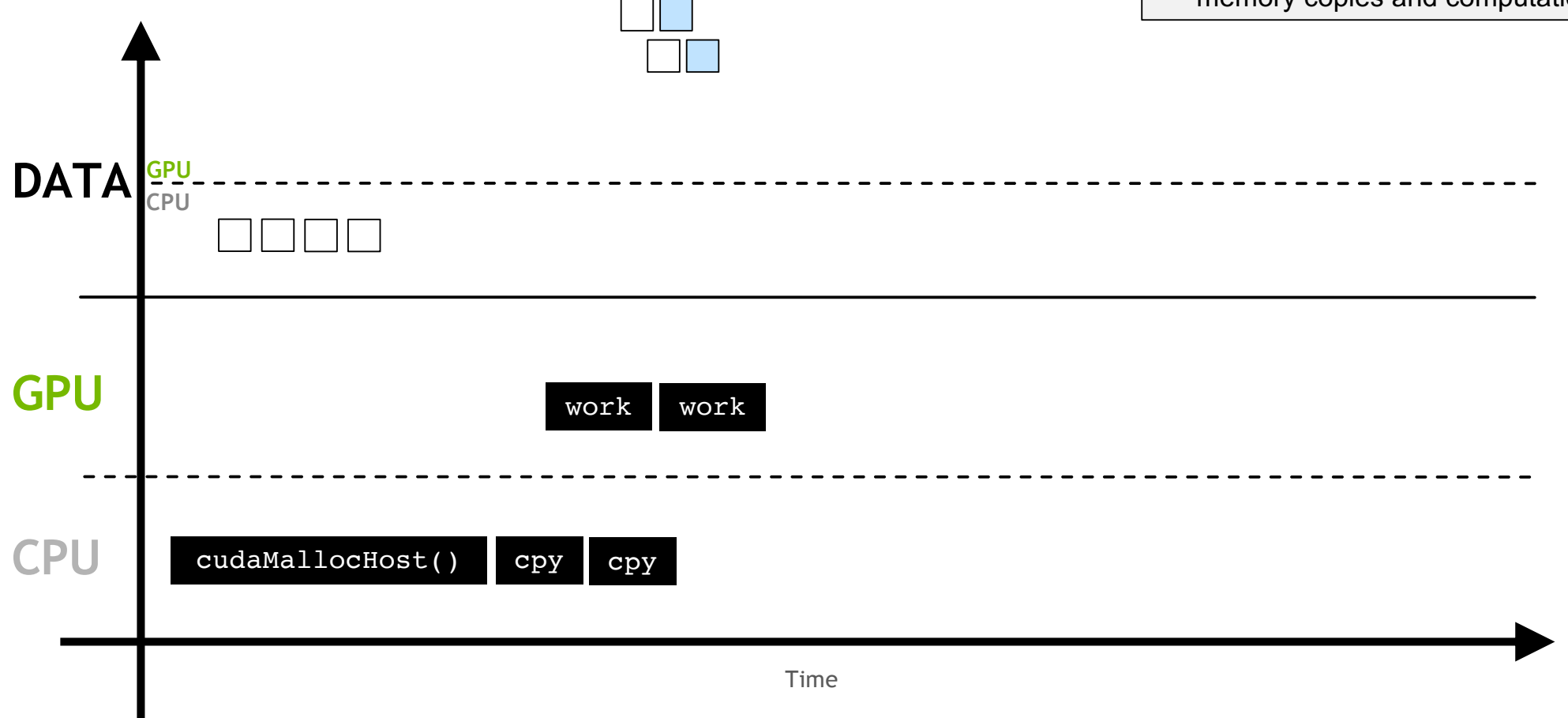

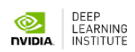

This can allow the **overlapping** memory copies and computation

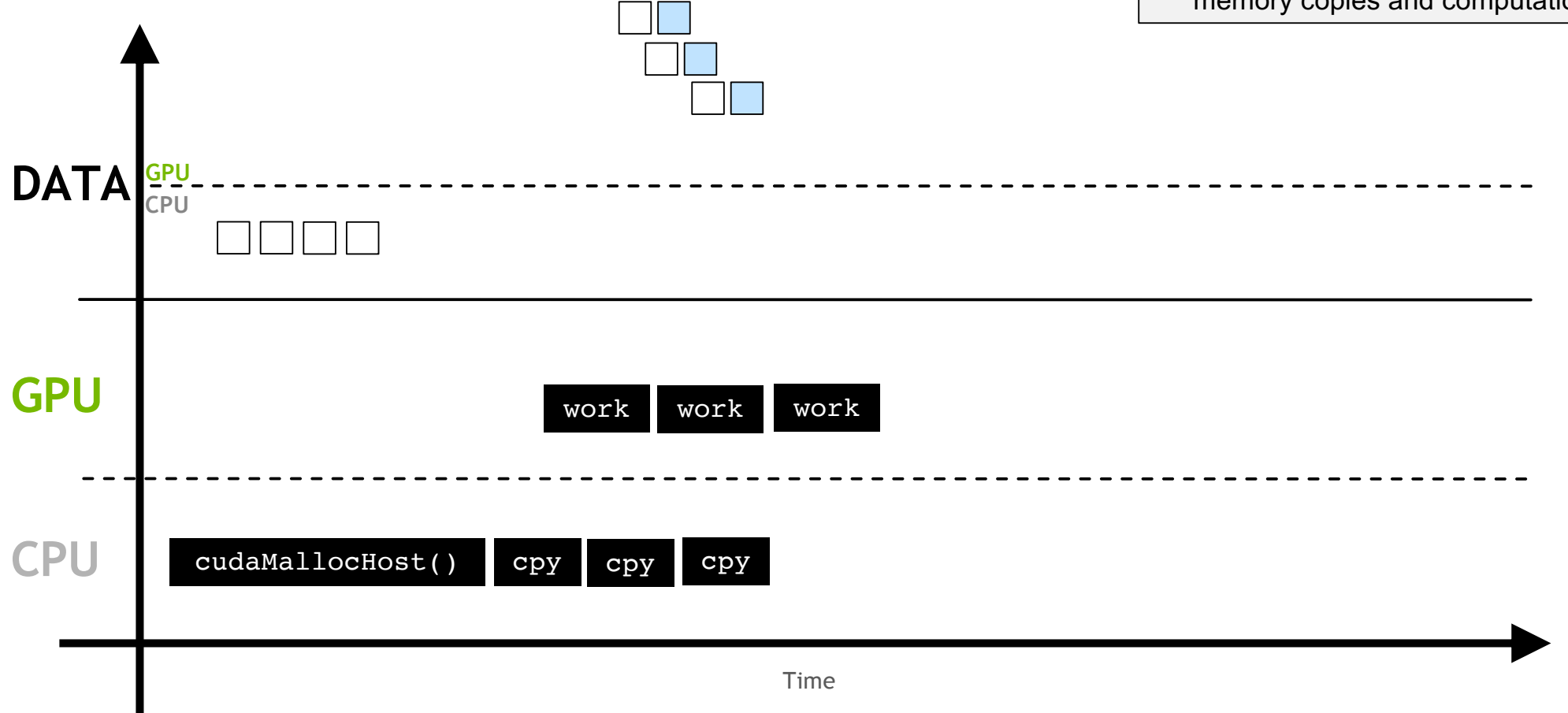

DEEP<br>LEARNING<br>**NVIDIA** INSTITUTE

**CPU DATA GPU CPU** Time cudaMallocHost() **GPU** cpy cpy cpy cpy work work work work This can allow the **overlapping** memory copies and computation

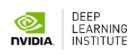

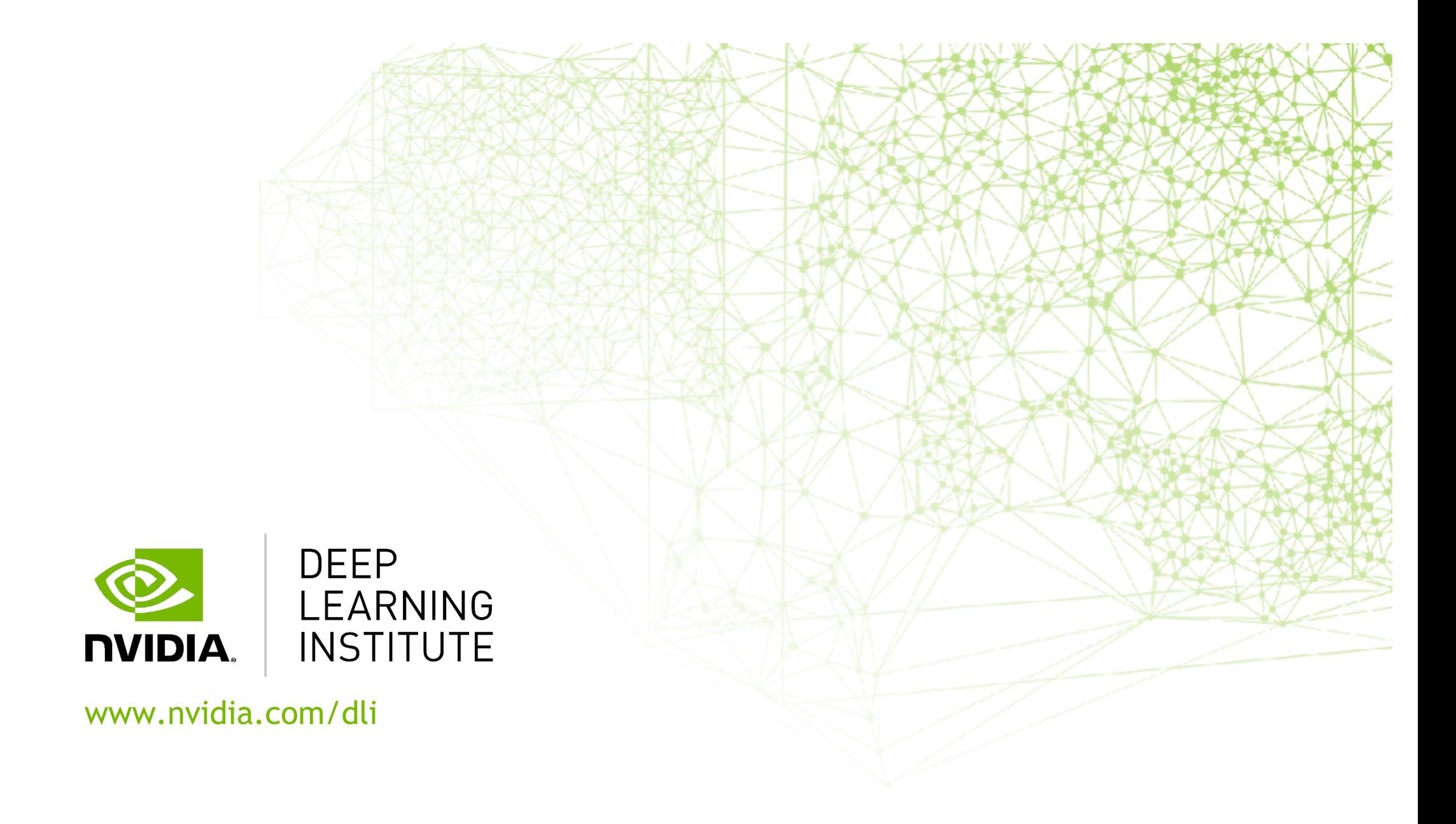